## 【入力画面(イメージ図)】

## ※参考VPT画面

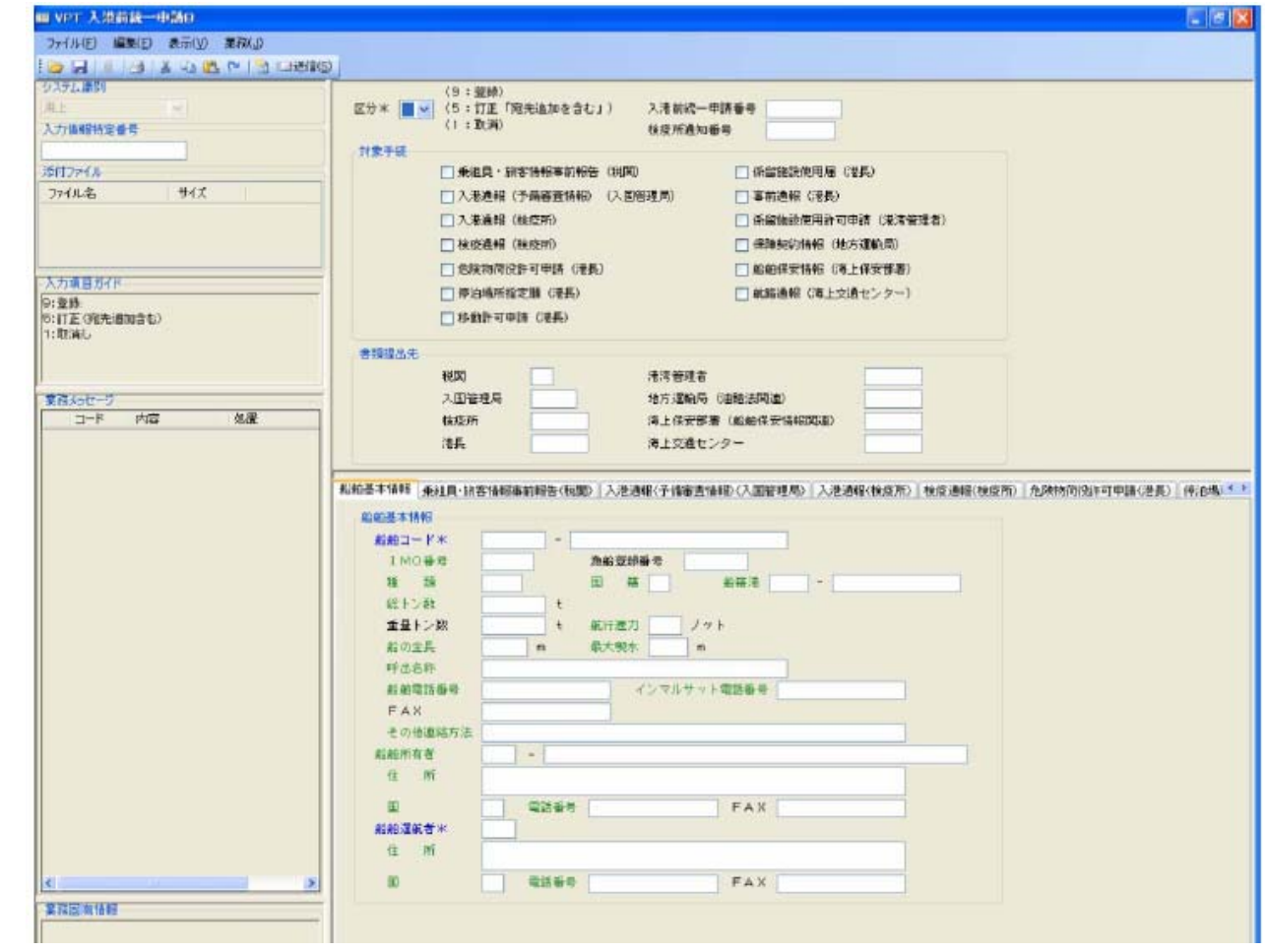